## <span id="page-0-0"></span>Nftables and IPS

## Éric Leblond

Stamus Networks

July 8, 2014

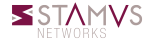

Éric Leblond (Stamus Networks) [Nftables and IPS](#page-31-0) July 8, 2014 1 / 23

<span id="page-1-0"></span>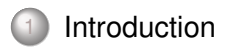

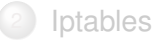

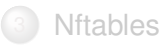

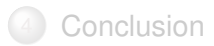

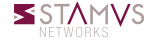

Éric Leblond (Stamus Networks) [Nftables and IPS](#page-0-0) July 8, 2014 2 / 23

# Eric Leblond a.k.a Regit

- French
- Network security expert  $\circ$
- Free Software enthousiast O.
- NuFW project creator (Now ufwi), EdenWall co-founder 0
- Netfilter developer:
	- Maintainer of ulogd2: Netfilter logging daemon
	- Misc contributions:
		- NFQUEUE library and associates
		- Port of some features iptables to nftables
- Currently:
	- co-founder of Stamus Networks, a company providing Suricata based network probe appliances.
	- Suricata IDS/IPS funded developer

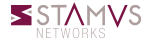

## Network Intrusion Detection System

- Analyse traffic to detect event and anomaly
- Detect known alert
- Generate events after protocol analysis

## Intrusion Prevention System

- A NIDS blocking attacks before they reach targets
- Made with Netfilter using NFQUEUE target  $\circ$ 
	- NFQUEUE must send all needed packets

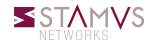

#### **Constraints**

- Get all packets for a studied flow
- Get only accepted packets
	- Dropped packets are not a threat
	- Treating them will result in heavy ressource usage

### The challenge

- Get an IPS implementation without impact on ruleset management solution
- Changing firewall rules management software should be possible
	- Without modification of IPS ruleset
	- Without change on ruleset management

<span id="page-5-0"></span>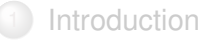

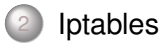

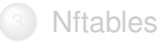

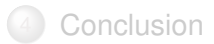

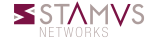

Éric Leblond (Stamus Networks) [Nftables and IPS](#page-0-0) July 8, 2014 6 / 23

## First try iptables −A FORWARD −j NFQUEUE iptables - A FORWARD \ −m conntrack –– ctstate ESTABLISHED \ −j ACCEPT your firewall rules here

### NFQUEUE is a terminal target

- NFQUEUE rule send packet to IDS
- IDS decide if packet is accepted and dropped
- packet leave current primary chain and go for next one

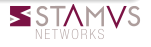

# Simple iptables implementation

### Using user chain

Transform ACCEPT decision in a function

## Implementation iptables –N ips–accept iptables -A ips-accept −j NFQUEUE --queue-balance 1-4 iptables −A FORWARD \ −m conntrack –– ctstate ESTABLISHED \ −j ip s−accept # your firewall rules here iptables −A FORWARD \ −m conntrack −−ctstate NEW \  $-p$  tcp --dport 22 \ −j ip s−accept

# Iptables implementation using mangle

Use a chain different from FORWARD

- Let's find a unused table to dedicate to IPS
- We can use PREROUTING mangle

### Implementation

```
iptables −A PREROUTING −t mangle −j NFQUEUE
```

```
i p t a b l e s -A FORWARD \
```

```
−m conntrack –– ctstate ESTABLISHED
```

$$
-j \ \ \mathsf{ACCEPT}
$$

# your firewall rules here

## **Contra**

- We don't see NAT transformation in IPS
- Mangle can be used by other software

#### NFQUEUE hardcore

- Alternate decision
	- NF\_REPEAT : send the packet back to the start of the table
	- NF\_QUEUE : send the packet to another queue (chain software using NFQUEUE)
- Packet marking: userspace can take decision and mark packet

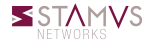

### NFQUEUE hardcore

- Alternate decision
	- NF\_REPEAT : send the packet back to the start of the table
	- NF\_QUEUE : send the packet to another queue (chain software using NFQUEUE)
- Packet marking: userspace can take decision and mark packet

### Algorithm

- **1** NFQUEUE packet as first rule if they have no mark
- <sup>2</sup> IPS mark packet (take one bit of the mark)
- **IPS verdict with with NF\_REPEAT**
- If accepted packet get back to queuing rule but marked

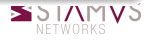

# Complex integration: repeat mode (2/2)

Ruleset

iptables −I FORWARD -m mark ! --mark \$MARK/\$MASK - j NFQUEUE

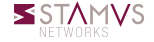

# Complex integration: repeat mode (2/2)

#### Ruleset

iptables −I FORWARD −m mark ! −−mark \$MARK/\$MASK −j NFQUEUE

```
Suricata configuration
nfq:
  mode: repeat
  repeat_mark: 1
  repeat_mask: 1
```
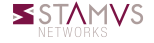

# Complex integration: repeat mode (2/2)

#### Ruleset

iptables −I FORWARD −m mark ! −−mark \$MARK/\$MASK −j NFQUEUE

#### Suricata configuration

```
nfq:
  mode: repeat
  repeat_mark: 1
  repeat_mask: 1
```
#### Snort cookbook

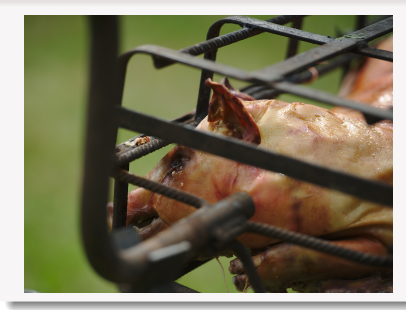

## You need to stop that!

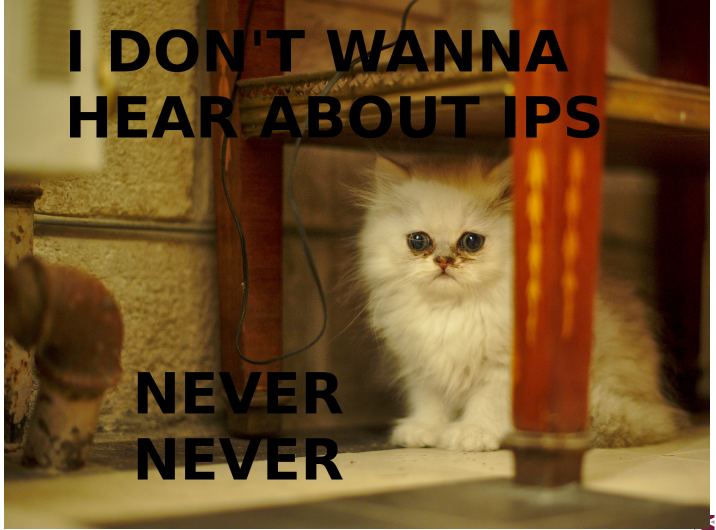

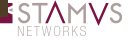

Éric Leblond (Stamus Networks) [Nftables and IPS](#page-0-0) July 8, 2014 12 / 23

<span id="page-15-0"></span>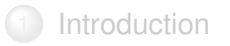

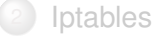

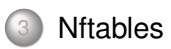

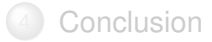

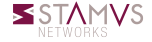

Éric Leblond (Stamus Networks) [Nftables and IPS](#page-0-0) July 8, 2014 13 / 23

# What's new with nftables ?

#### Nftables and queue

- No change needed on userspace software
- No new features in kernel
- Just a syntax update

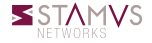

# What's new with nftables ?

#### Nftables and queue

- No change needed on userspace software
- No new features in kernel
- Just a syntax update

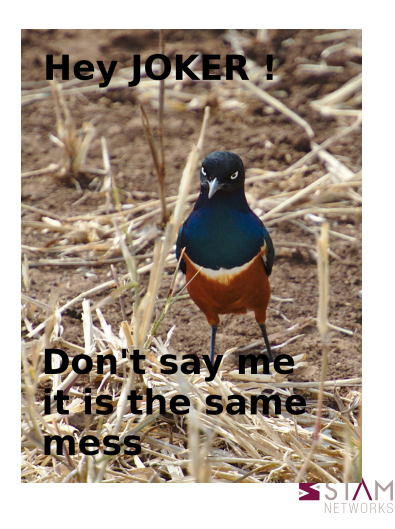

# What's new with nftables ?

#### Nftables and queue

- No change needed on userspace software
- No new features in kernel
- Just a syntax update

### Nftables and chain

- No chain by default
- All chains have to be created by user

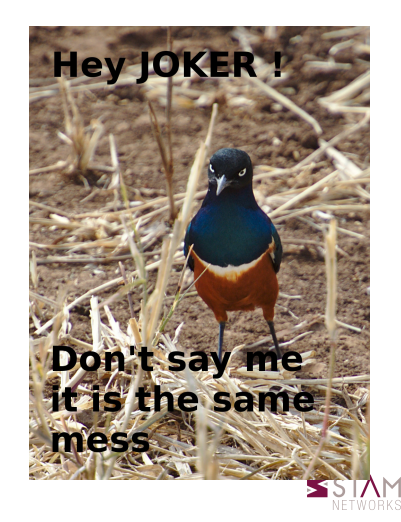

### Principle

- User chain
	- accessible via jump
- Primary chain
	- Type: filtering, nat, route
	- Hook: point of attachement
	- Priority: ordering of chain

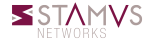

### Principle

- User chain
	- accessible via jump
- Primary chain
	- Type: filtering, nat, route
	- Hook: point of attachement
	- Priority: ordering of chain

## Syntax

nft > add chain filter input { type filter hook input priority  $0;$ }

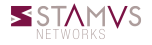

- Create one chain for filtering
- Create on IPS chain
- Put IPS chain after the filtering chain

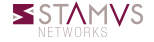

#### Implementation

- We name chains accordingly to function
- We set a higher priority to IPS chain

#### Creating the chains

 $n ft -i$  $nft$  add table filter nft > add chain filter firewall { type filter hook forward priority 0;} nft > add chain filter IPS { type filter hook forward priority 10;}

#### Firewall rules

nft > add rule filter firewall ct state established accept nft > add rule filter firewall top dport ssh counter accept<br>nft > add rule filter firewall top dport 443 accept nft > add rule filter firewall tcp dport 443 ac<br>nft > add rule filter firewall counter log drop nft > add rule filter firewall

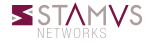

#### Firewall rules

nft > add rule filter firewall ct state established accept nft > add rule filter firewall top dport ssh counter accept<br>nft > add rule filter firewall top dport 443 accept nft > add rule filter firewall tcp dport 443 ac<br>nft > add rule filter firewall counter log drop nft > add rule filter firewall

#### IPS rule

 $nft > add rule filter IPS queue$ 

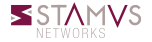

#### **Syntax**

nft add rule test input queue num 1-3 bypass fanout

### **Options**

- num: queue num to use, interval is load balancing  $\circ$
- bypass: accept packet if noone is listening  $\circ$
- fanout: accept new packets if userspace queue length is too long

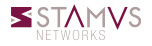

#### Nftables solution

- IPS filtering are fully independant of filtering
- Need only to fix priority If ruleset is managed by a software

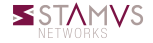

# Nftables brings a fully compliant solution

### Nftables solution

- IPS filtering are fully independant of filtering
- Need only to fix priority If ruleset is managed by a software

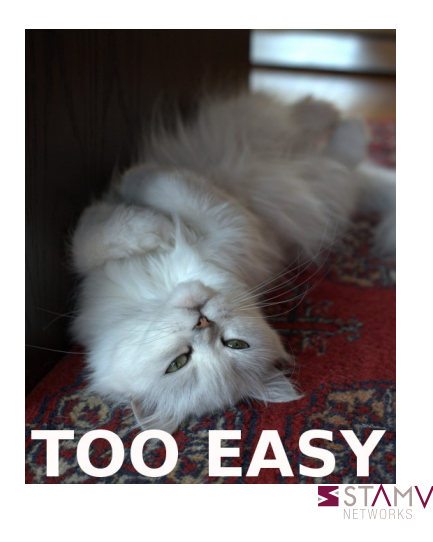

# Nftables brings a fully compliant solution

#### Nftables solution

- IPS filtering are fully independant of filtering
- Need only to fix priority If ruleset is managed by a software

### Nftables flexibility

- Powerful and brings solution
- Tools will have to be well designed

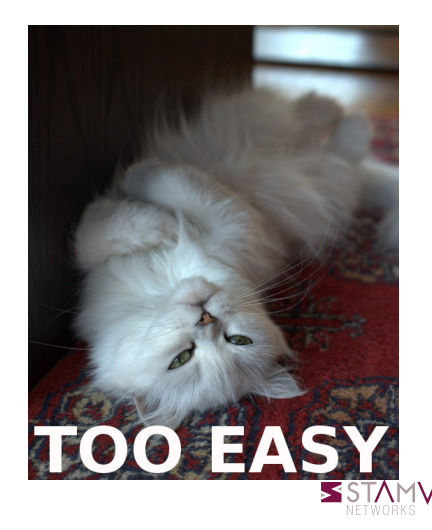

#### Priority and iptables

- o Iptables compatibility predefined chain
- Priority has to be chosen accordingly

### List of chain priorities

NF\_IP\_PRI\_CONNTRACK\_DEFRAG (-400): priority of defragmentation NF\_IP\_PRI\_RAW (-300): traditional priority of the raw table placed before connection tracking oper NF\_IP\_PRI\_SELINUX\_FIRST (-225): SELinux operations NF\_IP\_PRI\_CONNTRACK (-200): Connection tracking operations NF\_IP\_PRI\_MANGLE (-150): mangle operation NF\_IP\_PRI\_NAT\_DST (-100): destination NAT NF IP PRI FILTER (0): filtering operation, the filter table NF\_IP\_PRI\_SECURITY (50): Place of security table where secmark can be set for example NF\_IP\_PRI\_NAT\_SRC (100): source NAT NF\_IP\_PRI\_SELINUX\_LAST (225): SELInux at packet exit NF\_IP\_PRI\_CONNTRACK\_HELPER (300): connection tracking at exit

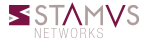

<span id="page-30-0"></span>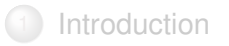

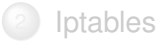

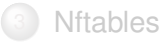

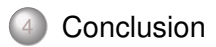

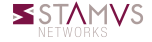

Éric Leblond (Stamus Networks) [Nftables and IPS](#page-0-0) July 8, 2014 22 / 23

### <span id="page-31-0"></span>Simple is beautiful

From over complex to a natural way of doing things

#### Thanks to

- Patrick McHardy to have started nftables
- Pablo Neira Ayuso and the others to have continued the work

## More information

- Netfilter: <http://www.netfilter.org/>
- My blog: <https://home.regit.org/>  $\circ$
- Stamus Networks: <https://www.stamus-networks.com/>

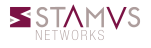